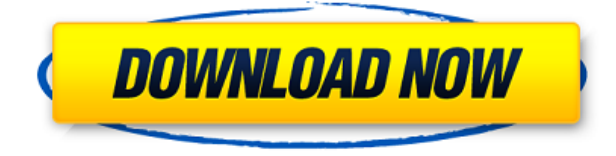

## **Vmaker For Chrome Crack + Activation Code With Keygen**

\* Vmaker for Chrome Full Crack is a user-friendly Google Chrome extension that can help you quickly capture the activity on your computer, but also the one from your webcam. \* Records your browser and your webcam \* In order to fully benefit from the function of this add-on, you need to take some time and create an account, as it will be used to store your recording in the cloud. \* You can choose between several capturing modes, namely screen only, both screen and webcam, or webcam only. You can also enable or disable the microphone, depending on your necessities. \* Allows you to edit videos \* Once you created your first recording, you have several options at your disposal. For example, Vmaker makes it very easy for you to assign relevant titles to each clip, as well as share it with your colleagues - you only need to enter their email address, then specify the permissions you want to grant them. \* You can cut certain scenes from your videos, which can come in handy when creating tutorials or presentations and you want to emphasize the most important actions you performed. \* You even get to flip or rotate your video with only a single mouse click. \* Supports several output quality values \* Another handy feature of Vmaker is that you can select the video quality of the destination file, ranging from 360p, 480p and 720p. \* Additionally, you can copy the video link and send it to your co-workers via email or chat applications, to quickly show them what you have been working on. Screen & Webcam Recorder for Chrome! Vmaker for Chrome is a user-friendly Google Chrome extension that can help you quickly capture the activity on your computer, but also the one from your webcam. Records your browser and your webcam In order to fully benefit from the function of this add-on, you need to take some time and create an account, as it will be used to store your recording in the cloud. You can choose between several capturing modes, namely screen only, both screen and webcam, or webcam only. You can also enable or disable the microphone, depending on your necessities. Allows you to edit videos Once you created your first recording, you have several options at your disposal. For example, Vmaker makes it very easy for you to assign relevant titles to each clip, as well as share it with your colleagues - you only need to enter their email address, then specify the permissions you want to grant them.

## **Vmaker For Chrome [Latest] 2022**

A keyboard macro recording tool for the Firefox, Chrome, Safari and Opera web browsers. Keyboard macros are a valuable tool to help you type in the same way on multiple websites. The tool allows you to record any keystroke from your keyboard and combine them in order to automate repetitive tasks like saving forms, checking email, typing, etc. The recorded macros are saved and can be used any time you want. SendMacro Keyboard macro recording tool. Web Browsers: Opera, Firefox, Safari, Chrome Macros: You can record any keystroke from your keyboard and combine them in order to automate repetitive tasks. Features: Keyboard Macros Record any keystroke and combine them together to make simple and quick tasks, such as repeating the same action, changing browser tabs, saving forms, typing, selecting text, and many more. Built-In Presets Save your macros in one of several built-in presets, like mail login, accounts, or browsers. Keyboard Shortcuts Recording and editing keyboard shortcuts. Export Settings Export your recorded keyboard macros to an excel file. Advanced Settings Easy to use controls for recording, changing text, and saving presets. Full Screen Full screen recording mode. Multi-Platform Support Record macros in all supported browsers on Windows, Mac and Linux. Keyboard Input Recording Record any keystroke on your keyboard. Macro Code Editor Easy to use editing tools. Easy to Learn Configure your macros in minutes. Quick Recording Easy to use wizard for recording macros. Record Macros Record any keystroke and combine them together to make simple and quick tasks, such as repeating the same action, changing browser tabs, saving forms, typing, selecting text, and many more. Export Macros Save your macros in one of several built-in presets, like mail login, accounts, or browsers. Export Settings Export your recorded keyboard macros to an excel file. Advanced Settings Easy to use controls for recording, changing text, and saving presets. Built-In Presets Save your macros in one of several built-in presets, like mail login, accounts, or browsers. Keyboard Shortcuts Recording and editing keyboard shortcuts. Full Screen Full screen recording mode. Multi-Platform Support Record macros in all supported browsers on Windows, Mac and Linux. Keyboard Input Recording Record any keystroke on your keyboard 2edc1e01e8

## **Vmaker For Chrome Crack +**

Built on Chrome Web Store, Vmaker allows you to capture your computer screen and webcam activity, then edit and export it in a variety of formats, such as mp4, wmv, mov, flv, or webm. This should be the first thing that everyone installs on a desktop, (not to mention notebook) and a must have for anyone who has a full-time webcam! One of the most powerful screencasting tools on the market, the free VLC Screen Recorder takes only a few seconds to install and runs quietly in the background. It even allows you to set a personal profile with a different configuration for each project. One of the nicest features of this tool is that it can not only record your desktop, but also the activity from your webcam, although you will need to manually activate it from the recording options. The main window of VLC Screen Recorder is very simple, where you only need to click on the screen you want to record, and then press the record button. In addition to the basic functions, you can save your recording in several formats (webm, flv, mp4, mov, avi, wmv, etc.), add a customized title, and you can even add an image as a background. For even more customization, you can export your recording to several sites, including, but not limited to, Youtube, Dailymotion, Vimeo, Google Drive, Dropbox, and Mega. In short, this is a must have tool if you are looking for a reliable screen recording solution. Description: Stream your desktop, your webcam and you microphone! If you are looking for a tool that allows you to record yourself with the screen of your computer and record your webcam as well, without the need of entering anything, Screen Recorder is the tool for you. As it is a "stand alone" tool, the recording process is done by the application and thus there is no need to deal with pesky installation. It offers a simple interface where you can choose which part of your computer you want to record and if you want to have your webcam as well. Once you have started the recording, you will be offered to choose the location where you want to save the recording. From here, you have two options: to record all together and to have the recording in the background, or you can choose to be a little more selective and have the program output just the part of the screen that you have chosen, all

<https://reallygoodemails.com/guetasuffpe> <https://techplanet.today/post/filmora-email> <https://techplanet.today/post/prototype-2-dlc-unlocker-acum-cheats> <https://joyme.io/silmaxtuze> <https://techplanet.today/post/railway-engineering-by-saxena-and-arora-pdf-download-top> <https://joyme.io/diadigsoyu> <https://techplanet.today/post/patricia-grace-journey-pdf-download-crackedl> <https://techplanet.today/post/elektronska-knjiga-dablin-strit-samanta-jang> <https://reallygoodemails.com/raepimtesu> <https://techplanet.today/post/dodge-chrysler-jeep-rec-rb1-navigation-disc-05064033ak-hot> <https://joyme.io/clyscebrachmi> <https://techplanet.today/post/swades-hd-1080p-movie-torrent-updated-download>

Vmaker for Chrome is a user-friendly Google Chrome extension that can help you quickly capture the activity on your computer, but also the one from your webcam. Records your browser and your webcam In order to fully benefit from the function of this add-on, you need to take some time and create an account, as it will be used to store your recording in the cloud. You can choose between several capturing modes, namely screen only, both screen and webcam, or webcam only. You can also enable or disable the microphone, depending on your necessities. Allows you to edit videos Once you created your first recording, you have several options at your disposal. For example, Vmaker makes it very easy for you to assign relevant titles to each clip, as well as share it with your colleagues - you only need to enter their email address, then specify the permissions you want to grant them. Moreover, you can cut certain scenes from your videos, which can come in handy when creating tutorials or presentations and you want to emphasize the most important actions you performed. You even get to flip or rotate your video with only a single mouse click. Supports several output quality values Another handy feature of Vmaker is that you can select the video quality of the destination file, ranging from 360p, 480p and 720p. Additionally, you can copy the video link and send it to your co-workers via email or chat applications, to quickly show them what you have been working on. To sum things up All in all, Vmaker can help you enjoy the functions of a screen and webcam recorder without needing to leave your browser of choice and constantly switching between the browser and the recording software. Its feature-set may be limited, yet it should be enough for regular users. DuoChat for Chrome is a user-friendly Google Chrome extension that can help you quickly capture the activity on your computer, but also the one from your webcam. Records your browser and your webcam In order to fully benefit from the function of this add-on, you need to take some time and create an account, as it will be used to store your recording in the cloud. You can choose between several capturing modes, namely screen only, both screen and webcam, or webcam only. You can also enable or disable the microphone, depending on your necessities. Allows you to edit videos Once you created your first recording, you have several options at your disposal. For example, Vmaker makes it very easy for you to assign relevant titles to each clip, as well as share it with your colleagues - you only need to enter their email address, then specify the permissions you want to grant them. Moreover, you can cut certain scenes from your videos, which can come in handy when creating tutorials or presentations and you want to emphasize the most important actions you performed. You even get to flip or rotate your video with only

## **System Requirements For Vmaker For Chrome:**

2GB of RAM 1.5GB of free space Mac OS X 10.7 or later FAQ: Q: What is the use of the guide? A: The guide is intended to help players learn the use of the Vita and become more accustomed to its features. It is not intended to cover all aspects of the Vita, only the most relevant aspects of using it to the player. Q: Do I need to buy a Vita? A: Yes, but if you want to use the guide you don't need

Related links:

<https://www.vastrique.com/turn-off-monitor-crack-keygen-latest/>

<https://paintsghana.com/advert/dataram-ramdisk-crack-updated-2022/>

<http://www.viki-vienna.com/assets/WixEdit.pdf>

<https://www.actsmiami.com/wp-content/uploads/2022/12/walvyrd.pdf>

[https://mbshealthyliving.com/toggle-switch-control-library-crack-product-key-download-3264bit-2022](https://mbshealthyliving.com/toggle-switch-control-library-crack-product-key-download-3264bit-2022-latest/) [-latest/](https://mbshealthyliving.com/toggle-switch-control-library-crack-product-key-download-3264bit-2022-latest/)

[https://beautyprosnearme.com/wp-content/uploads/2022/12/EScan-For-Citrix-Crack-License-Code-Ke](https://beautyprosnearme.com/wp-content/uploads/2022/12/EScan-For-Citrix-Crack-License-Code-Keygen-Latest.pdf) [ygen-Latest.pdf](https://beautyprosnearme.com/wp-content/uploads/2022/12/EScan-For-Citrix-Crack-License-Code-Keygen-Latest.pdf)

<https://vika.com/defencebyte-computer-optimizer-crack-3264bit-updated-2022>

<https://www.manchuela.wine/wp-content/uploads/2022/12/derhial.pdf>

<https://taichplays.com/gsa-delphi-induc-cleaner-7-0-1-crack-free-2022-latest/>

[https://www.orariocontinuato.it/wp-content/uploads/2022/12/TIFF-To-AVI-Converter-Software-Crack-](https://www.orariocontinuato.it/wp-content/uploads/2022/12/TIFF-To-AVI-Converter-Software-Crack-Free-Download-Updated.pdf)[Free-Download-Updated.pdf](https://www.orariocontinuato.it/wp-content/uploads/2022/12/TIFF-To-AVI-Converter-Software-Crack-Free-Download-Updated.pdf)